# **Course Outline**

Tel: +44 (0) 118 979 4000 Fax: +44 (0) 118 979 4000

Email: training@ptr.co.uk Web: www.ptr.co.uk

### **Microsoft Outlook 2010 Level 3**

#### **Course Description:**

In this course you will personalize emails, organize Outlook items, manage Outlook data files, work with contacts, save and archive email messages, create a custom form and learn how to work offline and remotely. This course is intended for delegates who wish to gain an advanced understanding of Outlook.

#### **Pre-requisites:**

Before starting this course, delegates are recommended to take the following PTR courses or have equivalent knowledge: Microsoft Outlook 2010: Level 1 and Microsoft Outlookl 2010: Level 2.

#### **Course Content:**

- **Personalizing Your Email** Apply Stationery and Themes
- - Create a Custom Theme
	- Create a Signature
	- **Modify Signatures**
	- Configure Email Message Security Settings
- **Organizing Outlook Items** Group Items
	-
	- Create Search Folders
	- Apply Conditional Formatting
- 
- **Managing Outlook Data Files Back Up Outlook Items in Outlook Data** Files
	- Add Outlook Data Files to a Mail Profile
	- Change Data File Settings

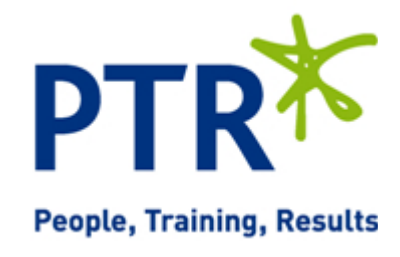

# **Course Outline**

Email: training@ptr.co.uk Web: www.ptr.co.uk

Tel: +44 (0) 118 979 4000 Fax: +44 (0) 118 979 4000

- **Managing Contacts and Contact Information**
- Forward Contacts
- Edit an Electronic Business Card
- **Export Contacts**
- Perform a Mail Merge
- Link Items to the Business Contact Manager
- **Saving and Archiving Email** Save Messages in Alternate Formats

• **Creating a Custom Outlook** 

• **Working Offline and** 

**Form**

**Remotely**

- Archive Messages
	- Protect Archives and Other Personal Folders
- Customize a Form
- Create Outlook Items Based on a Custom Form
- Make Folders Available Offline
- Configure Remote Procedure Calls over HTTP
- Download Selected Messages
- Publish Calendar Information to Office Online
- **Appendix A- Newsgroups**
- **Appendix B- RSS Feeds**
- **Appendix C- The Outlook Social Connector**
- **Appendix D- Manage Multiple Accounts**

**Course Duration: 1 Days**

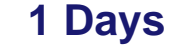

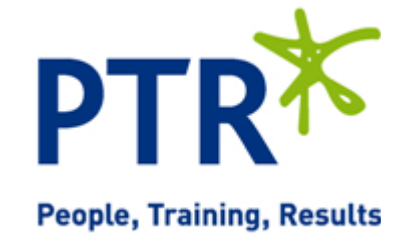